# Zaawansowane techniki CAD - opis przedmiotu

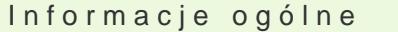

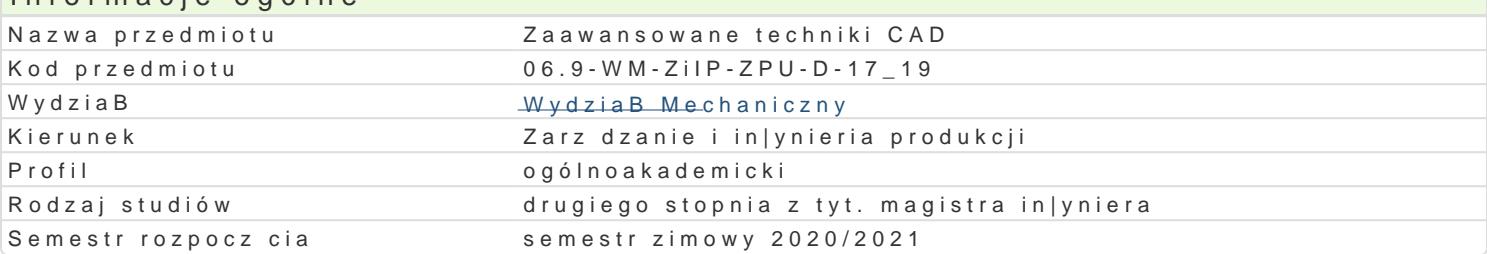

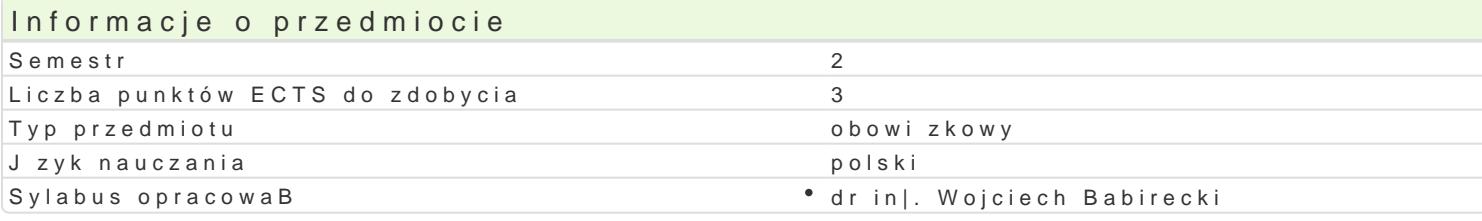

#### Formy zaj

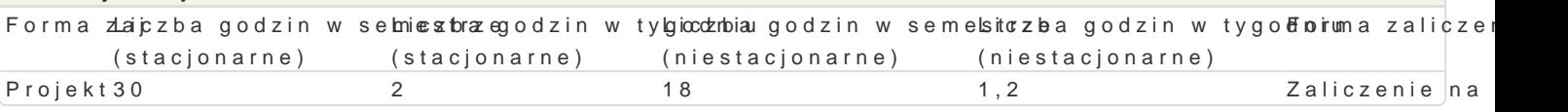

### Cel przedmiotu

Celem przedmiotu jest nabycie umiej tno[ci zastosowania zaawansowanych systemów CAD 3D do wspi zdoby wiedz i umiej tno[ci w zakresie szerokiego wykorzystania opracowanych podczas procesu pro wspomagajcych proces produkcyjny.

#### Wymagania wst pne

Podstawowa wiedza z zakresu: technologie informacyjne, procesy produkcyjne, znajomo[ systemów C

#### Zakres tematyczny

Projekt:

Modelowanie obiektu zBo|onego z kilku elementów. Sporz dzenie dokumentacji konstrukcyjnej (rysunl wspomagaj cych proces produkcyjny projektowanego wyrobu, takich jak: opracowanie instrukcji monta instrukcji stanowiskowych (pracy, kontroli, itp.), opracowanie kart kontroli jako[ci dla wszystkich ele ulotek reklamowych, opracowanie wizualizacji i symulacji monta|u, opracowanie wirtualnych instrukcj

#### Metody ksztaBcenia

Projekt praca indywidualna i grupowa studentów z wykorzystaniem literatury, pomocy przekazywany

#### Efekty uczenia si i metody weryfikacji osigania efektów uczenia si Opis efektu Symbole efektów Metody weryfikacji Forma zaj

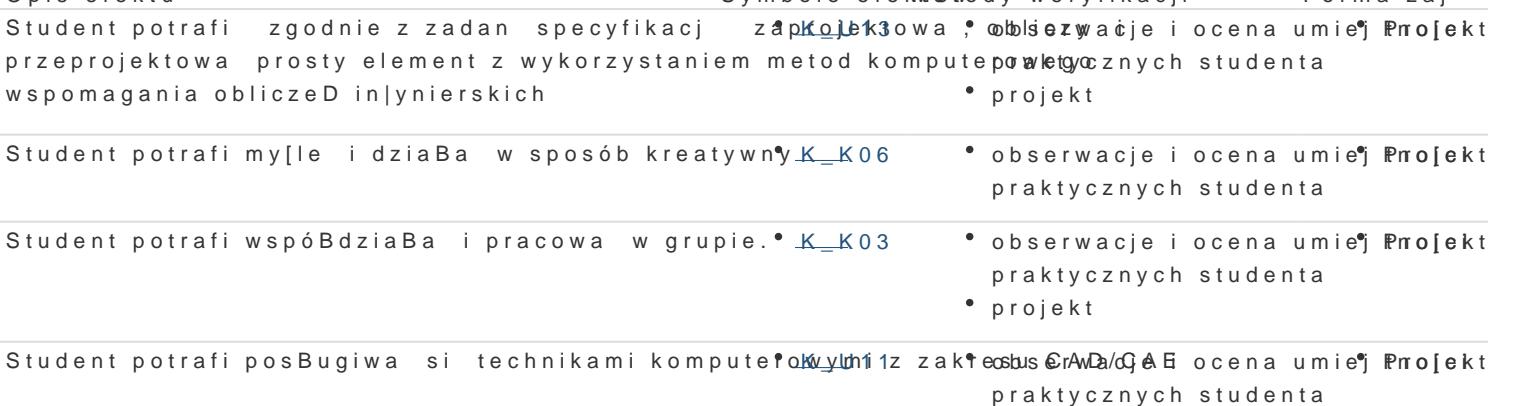

projekt

Student ma szczegóBow wiedz z zakresu kompute¶oKw\_oXWoSpoma¶gpanoyjoenktobliczeD • Projekt • in|ynierskich powizan kierunkiem Zarzdzanie i In|ynieria Produkcji

### Warunki zaliczenia

Warunkiem zaliczenia jest uzyskanie pozytywnych ocen z opracowanych projektów, z uwzględnieniem umiejętności wykorzystania oprogramowania CAD/CAE do rozwiązania konkretnego przypadku wg treści zagadnień projektowych oraz analizy projektu. Uwzględnianymi kryteriami oceny poszczególnych projektów są również: współpraca studenta w zespole realizującym zadanie projektowe oraz kreatywność przy jego rozwiązaniu.

# Literatura podstawowa

- 1. Lisowski E., Modelowanie geometrii elementów maszyn i urządzeń w systemach CAD 3D. Wyd. Politechniki Krakowskiej, Kraków 2003.
- 2. Chlebus E. Techniki komputerowe CAX w inżynierii produkcji, WNT, W-wa 2000.
- 3. Wełyczko A. Przykłady efektywnego zastosowania systemu w projektowaniu mechanicznym. Wyd. Helion 2005.
- 4. Przybylski W., Deja M., Komputerowo wspomagane wytwarzanie maszyn, WNT. Warszawa 2007
- 5. B. Matthews, AutoCad 3D, Helion, 2001

## Literatura uzupełniająca

## Uwagi

Zmodyfikowane przez dr inż. Tomasz Belica (ostatnia modyfikacja: 14-04-2020 17:52)

Wygenerowano automatycznie z systemu SylabUZ